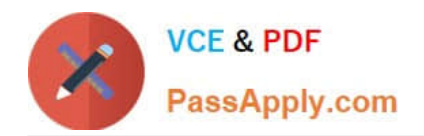

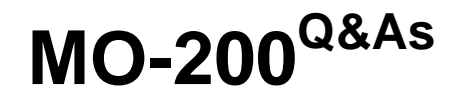

Microsoft Excel (Excel and Excel 2019)

# **Pass Microsoft MO-200 Exam with 100% Guarantee**

Free Download Real Questions & Answers **PDF** and **VCE** file from:

**https://www.passapply.com/mo-200.html**

100% Passing Guarantee 100% Money Back Assurance

Following Questions and Answers are all new published by Microsoft Official Exam Center

**C** Instant Download After Purchase

**83 100% Money Back Guarantee** 

- 365 Days Free Update
- 800,000+ Satisfied Customers

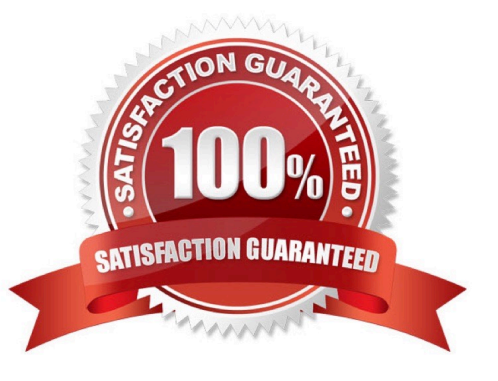

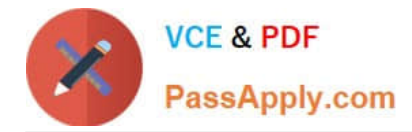

# **QUESTION 1**

On the ''Revenue'

Correct Answer: A

Select a cell within your data. Press home and then format as table. Click the table style and select your range.

### **QUESTION 2**

On the ''Authors'

Correct Answer: A

=IF(books sold>10,000, "500", "100"). Select and drag to apply to other rows

# **QUESTION 3**

On the ''New Policies'

Correct Answer: A

=COUNTIFS(\*\*\*

## **QUESTION 4**

On the ''Contact'

Correct Answer: A

=LOWER(LEFT(FIRST), LAST), "@domain.com"

## **QUESTION 5**

On the ''Prices'

Correct Answer: A

=IF(inventory level